## <<Oracle 11g >>

<<Oracle 11g >>

- 13 ISBN 9787121065729
- 10 ISBN 712106572X

出版时间:2008-6

页数:867

字数:1608000

extended by PDF and the PDF

http://www.tushu007.com

, tushu007.com

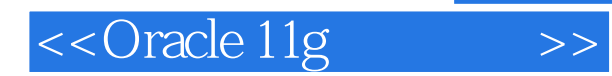

#### Oracle 11g

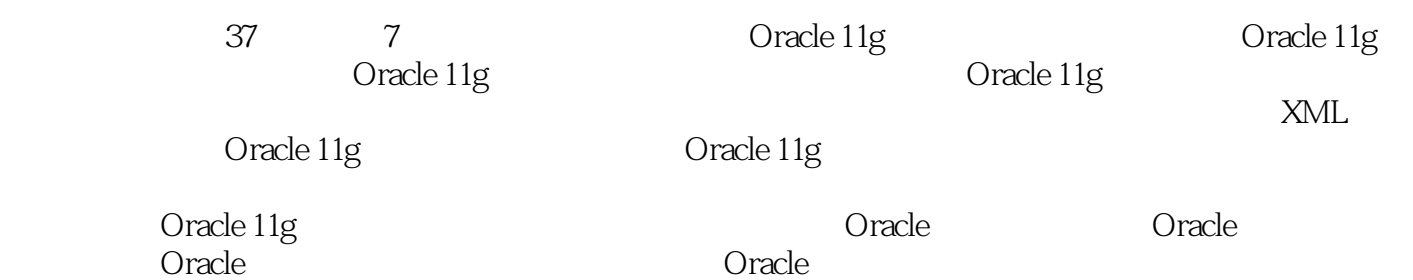

#### <<Oracle 11g
>>

Oracle 11g 1  $1.1$   $1.2$   $1.3$   $1.4$   $1.5$ 1.6 help is a contracted 2 oracle 11g and the contracted and the contracted and  $\alpha$  oracle oracle oracle oracle oracle oracle oracle oracle oracle oracle oracle oracle oracle oracle oracle oracle oracle oracle oracle orac example oracle that the oracle that the state of  $\log$ 2.1 2.2 Oracle 2.3 Oracle 2.3 Oracle 2.3.1 2.3.2  $233$  Oracle  $24$  Oracle 11g  $241$  $242$  2.4.3  $244$  2.4.5  $246$   $25$   $3$  Oracle 11g  $O$ racle $O$  3.1 Oracle 11g在Windows下的安装概述 3.2 在Windows环境下安装Oracle 11g 3.3 在Linux环  $331$   $332$   $333$  RedHat AS4  $334$  Oracle 11g  $335$ 3.36 **3.3.8** Separate Separate Separate Separate Separate Separate Separate Separate Separate Separate Separate S  $339$  Oracle  $3310$   $34$  Linux Oracle 11g  $341$  Oracle  $342$   $343$ OEM 35 Oracle 11g and 3.5.1 Windows 3.5.2 Linux DBCA 36 Oracle 11g 3.6.1 Windows 操作系统下Oracle的启动与关闭 3.6.2 Linux环境下Oracle实例的启动 3.6.3 Linux环境 下Oracle实例的关闭 3.6.4 Linux环境下Oracle监听进程的启动和关闭 3.7 本章小结 第4章 SQL SQL SQL SELECT 如何使用基本函数、如何使用DDL语句、如何使用DML语句、如何使用描述语句。 4.1 SQL 4.1.1 SQL 4.1.2 SQL 4.1.3 SQL 4.2 SELECT 4.2.1 FROM 4.2.2 SELECT 42.3 WHERE 4.2.4 ORDER BY 4.2.5  $DISTINCT$  4.2.6 4.3 4.31 432 433 434 435 436 GROUP BY 4.3.7 HAVING 4.4 SELECT 4.4.1 4.4.2 4.4.3 4.4.4 CASE 4.4.5 DECODE 4.5 DDL 4.5.1 4.5.2 4.5.3  $4.54$   $4.55$   $4.56$   $4.57$   $4.58$   $4.59$ 46 DML 461 INSERT 462 UPDATE 463 DELETE 464 MERGE 465 TRUNCATE 4.7 4.8 5 SQL\*Plus 下内容:如何使用SQL \*Plus的与数据库交互、如何使用SQL \*Plus的编辑功能、如何使用SQL \*Plus格式 5.1 SQL\*PLUS 5.1.1 SQL\*Plus 5.1.2 SQL\*Plus 库 5.2 使用SQL\*Plus的编辑功能 5.2.1 SQL语句、PL/SQL块与SQL\*Plus命令的区别 5.2.2  $523$   $524$   $525$   $526$  $5.27$   $5.2.8$   $5.3$   $5.3$   $5.31$  $5.32$   $5.33$   $5.4$   $6$   $PL/SQL$ PL/SQL PL/SQL

6.1 PL/SQL概述 6.1.1 PL/SQL语言 6.1.2 PL/SQL的特点 6.1.3 PL/SQL的开发和运

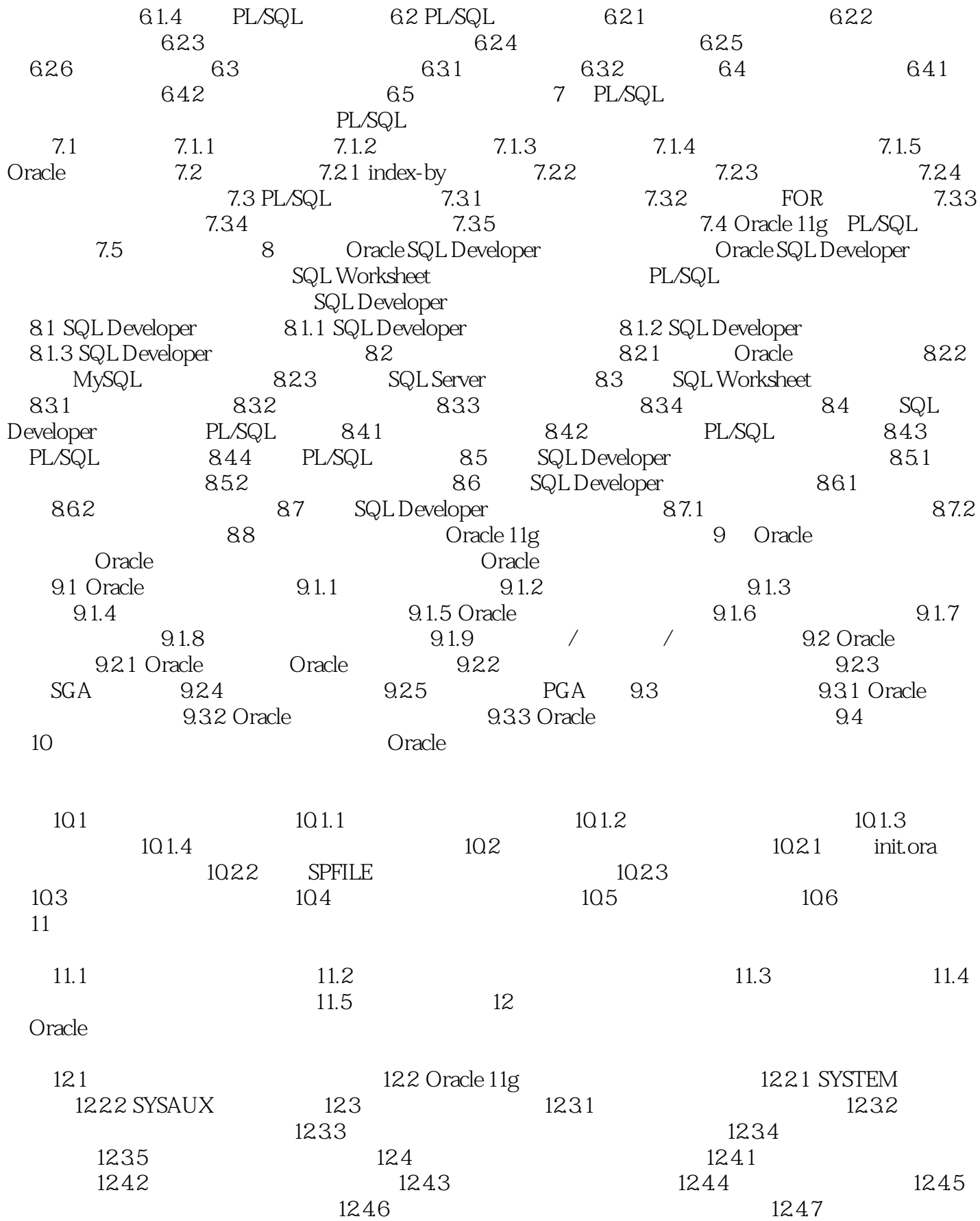

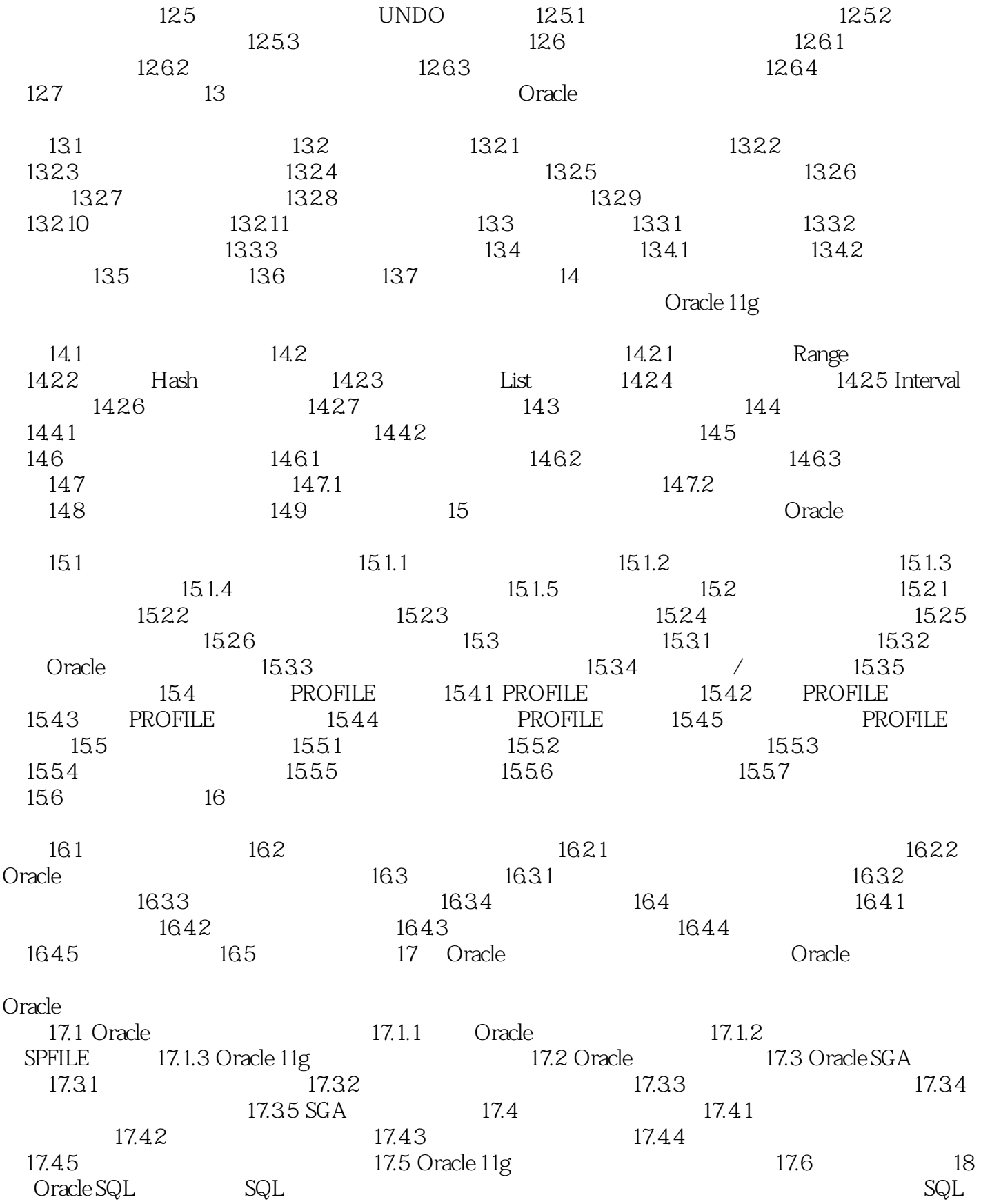

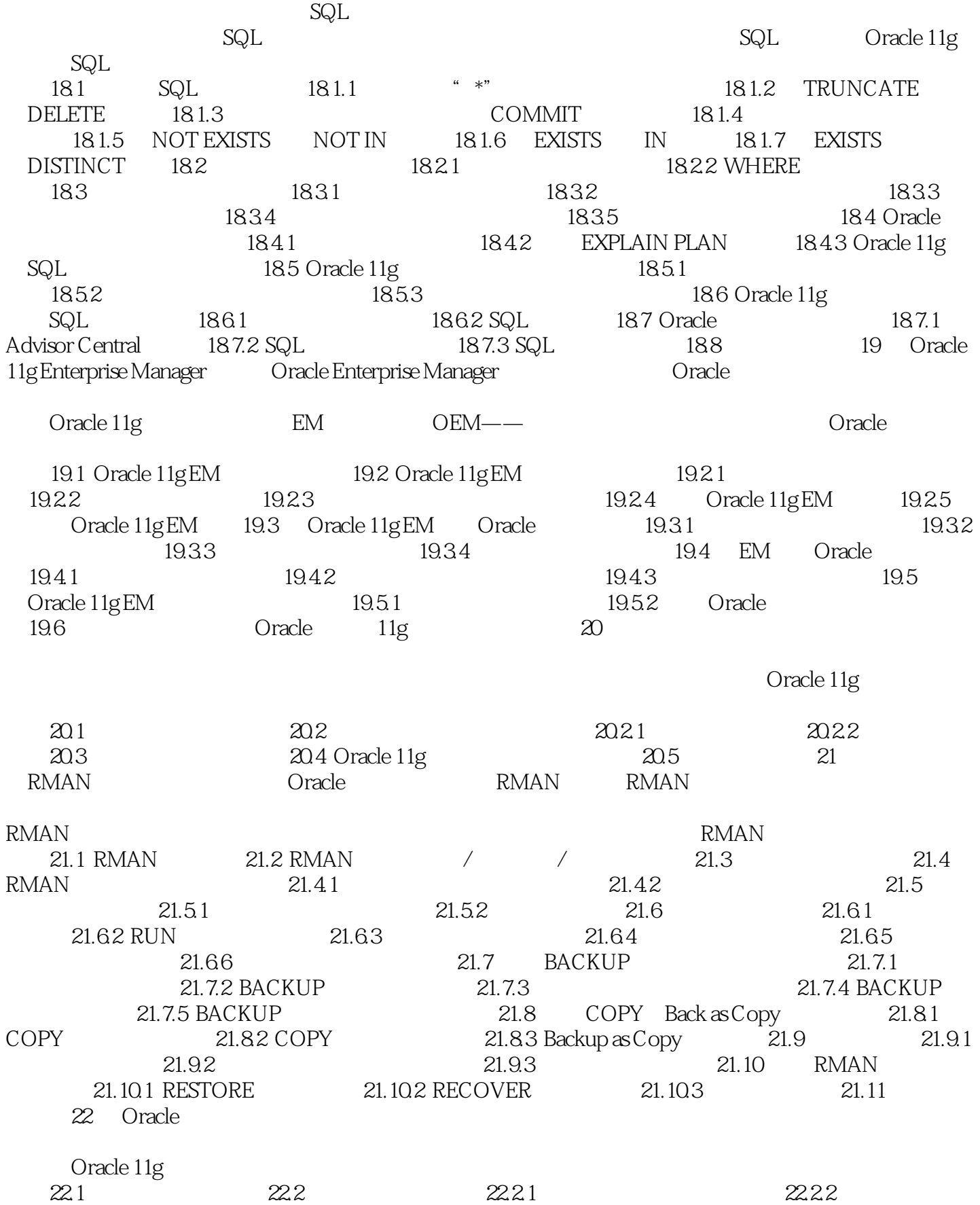

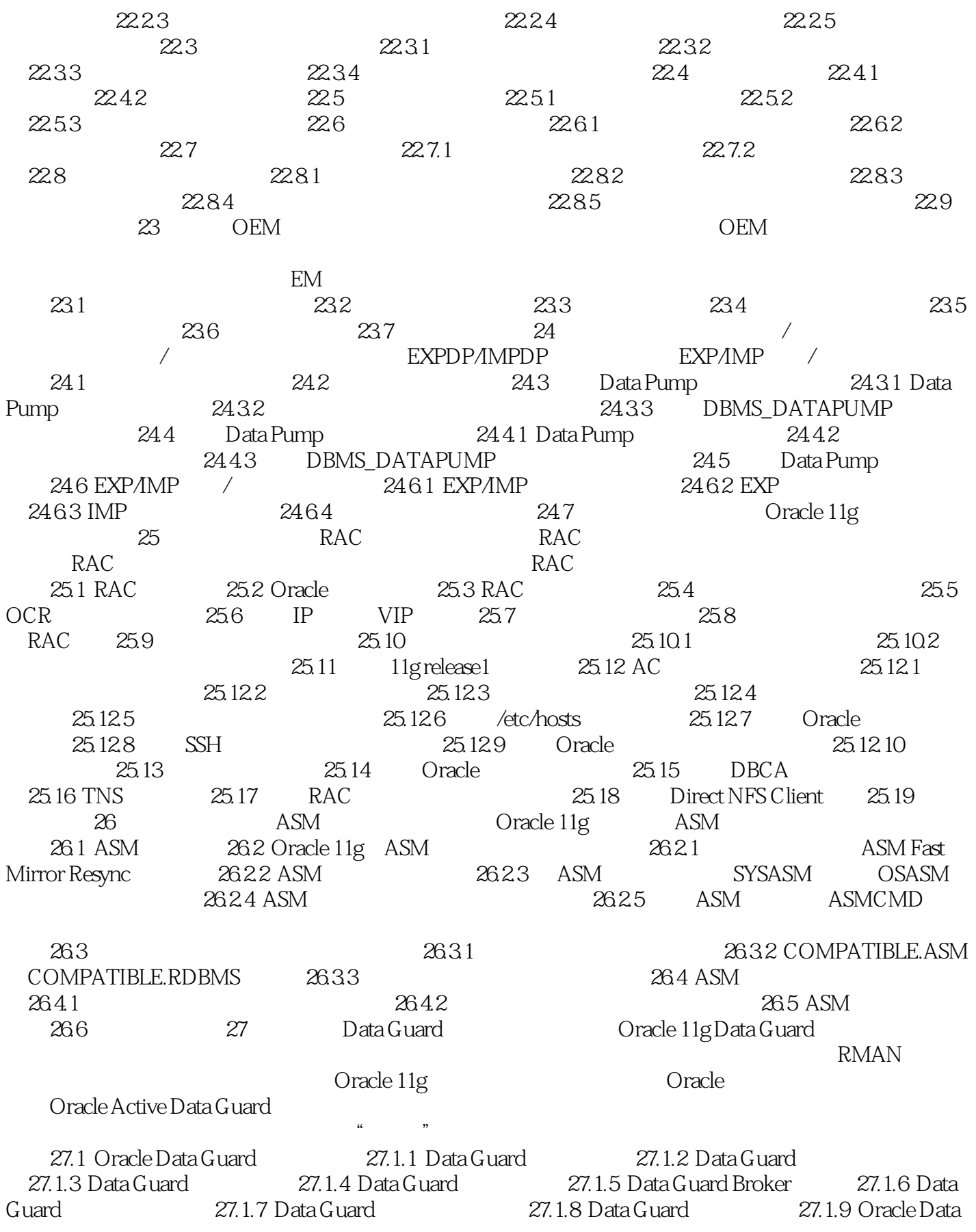

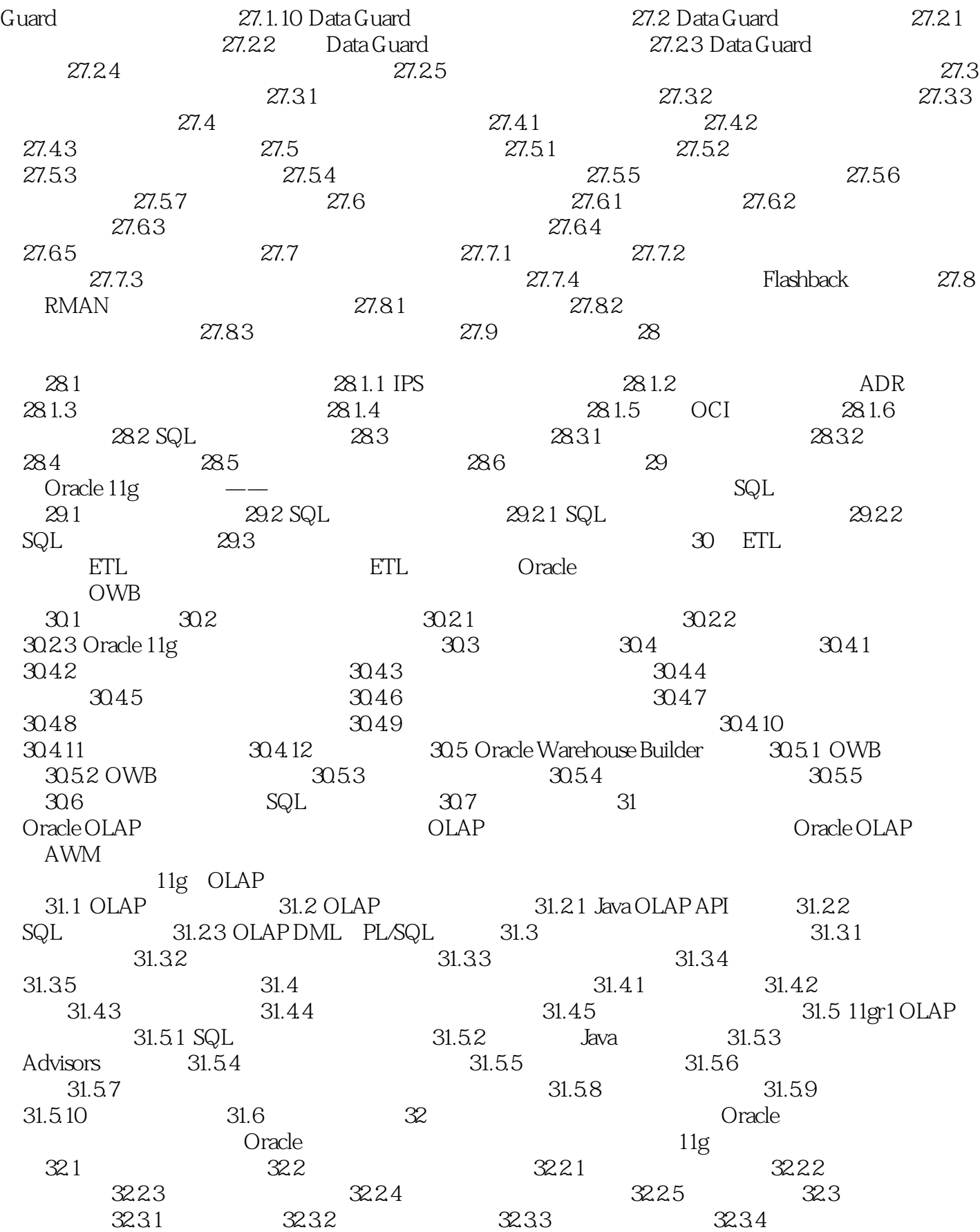

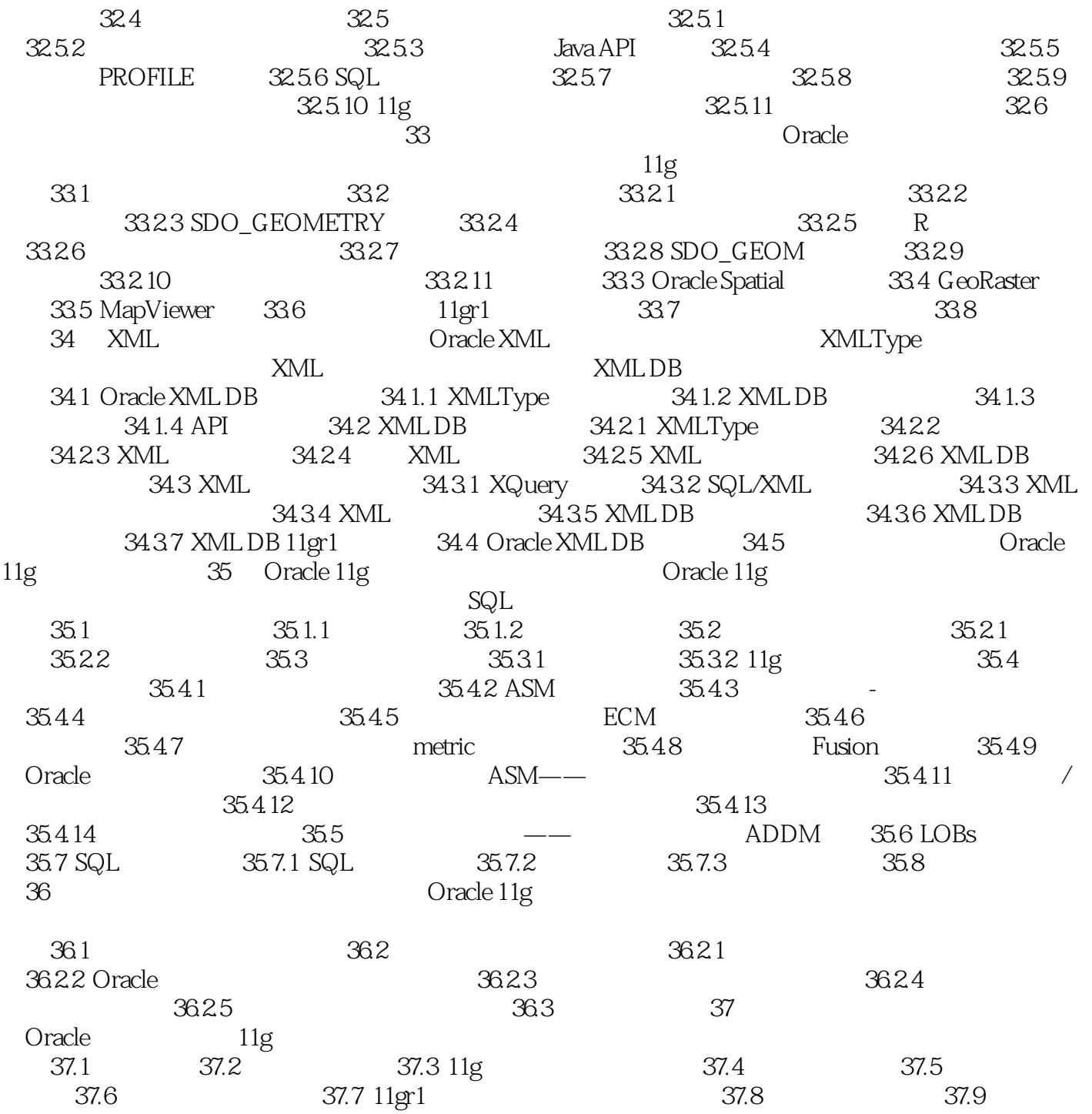

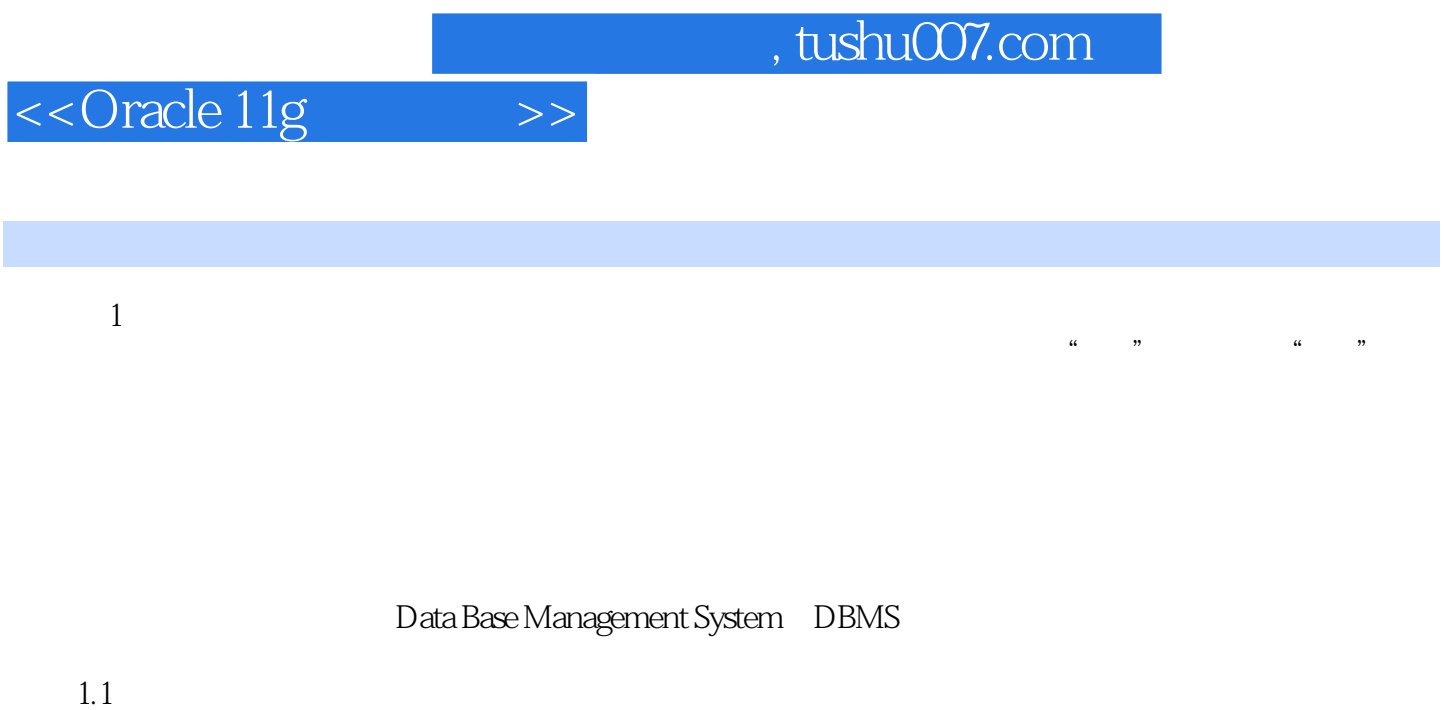

#### $20 \t 50 \t 60$  $\alpha$  and  $\alpha$  , and  $\alpha$  , and  $\alpha$  , and  $\alpha$  , and  $\alpha$  , and  $\alpha$  , and  $\alpha$  $\alpha$  , and  $\alpha$  , and

#### $20 \theta$

# <<Oracle 11g >>

### , tushu007.com

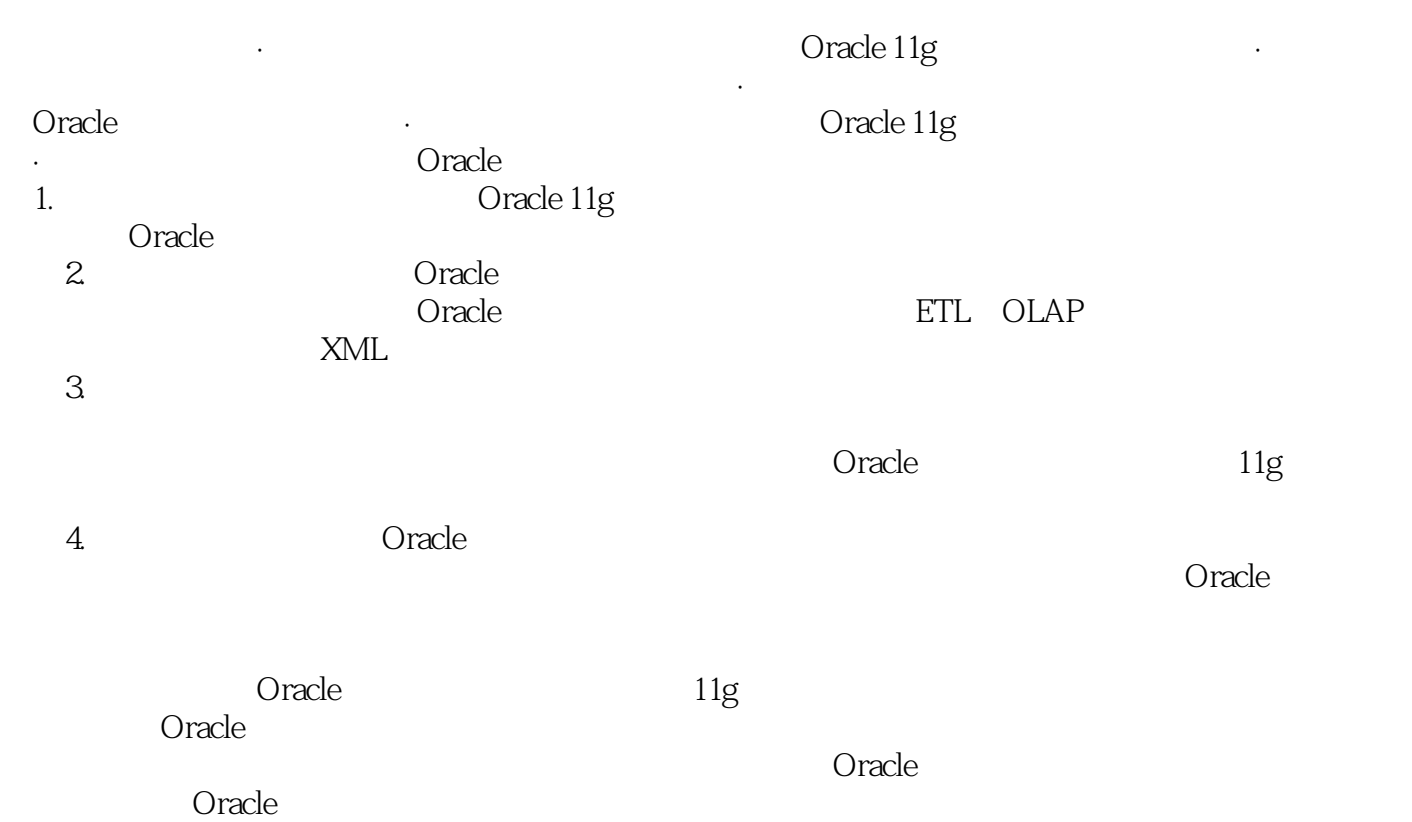

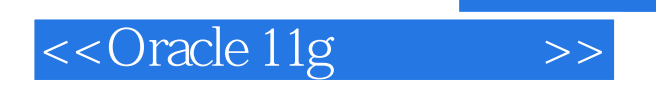

本站所提供下载的PDF图书仅提供预览和简介,请支持正版图书。

更多资源请访问:http://www.tushu007.com

, tushu007.com